## **Education Reimbursement Application Initial Decision Process**

\*Please note your agency may have an automated process that has a slighly tailored approach to the below

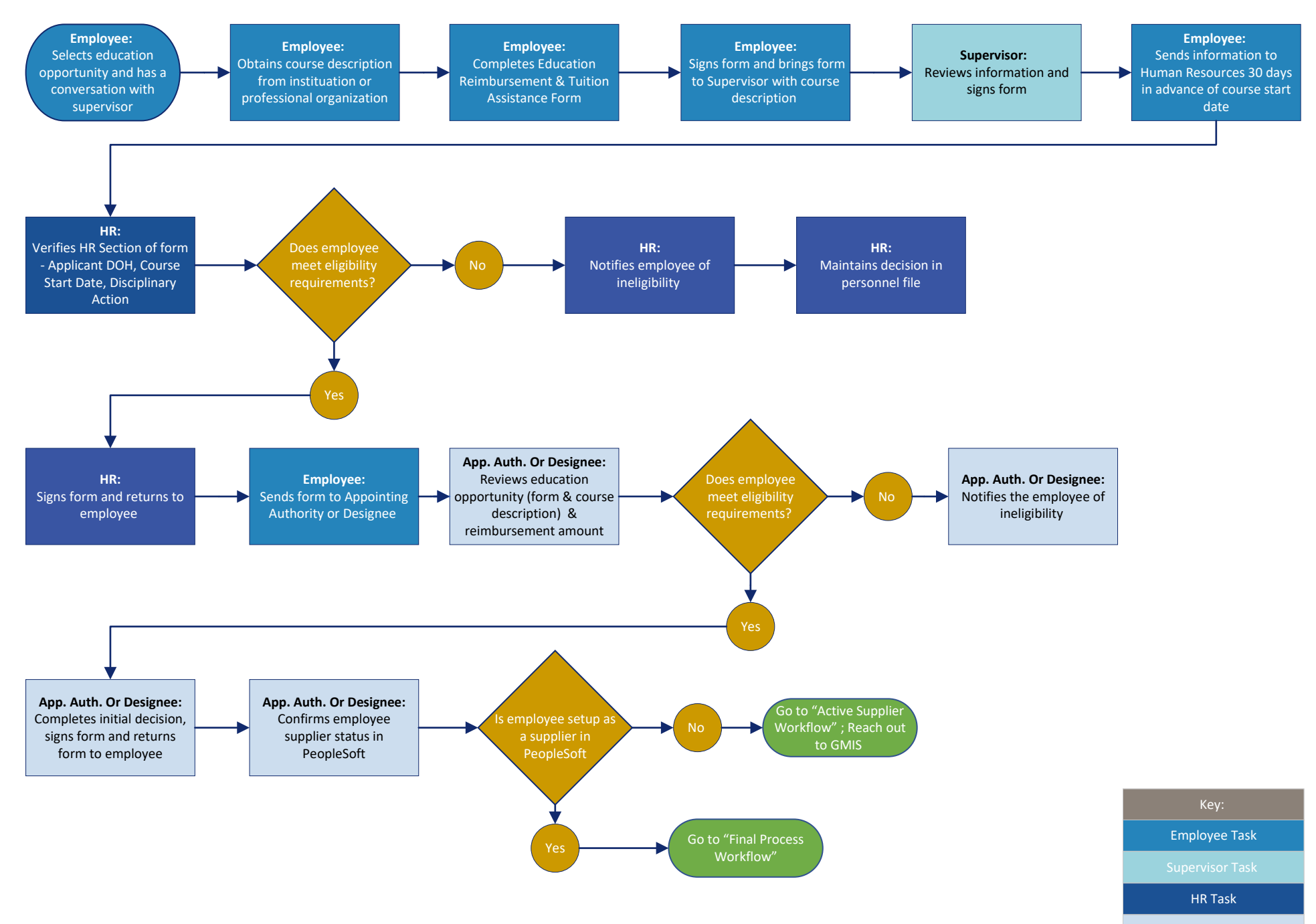

App. Auth. Or Designee Task

## **Initial Process: How to Add an Employee as an Active Supplier**

\* This process is only needed if an employee is not already added as an active supplier within PeopleSoft Financials

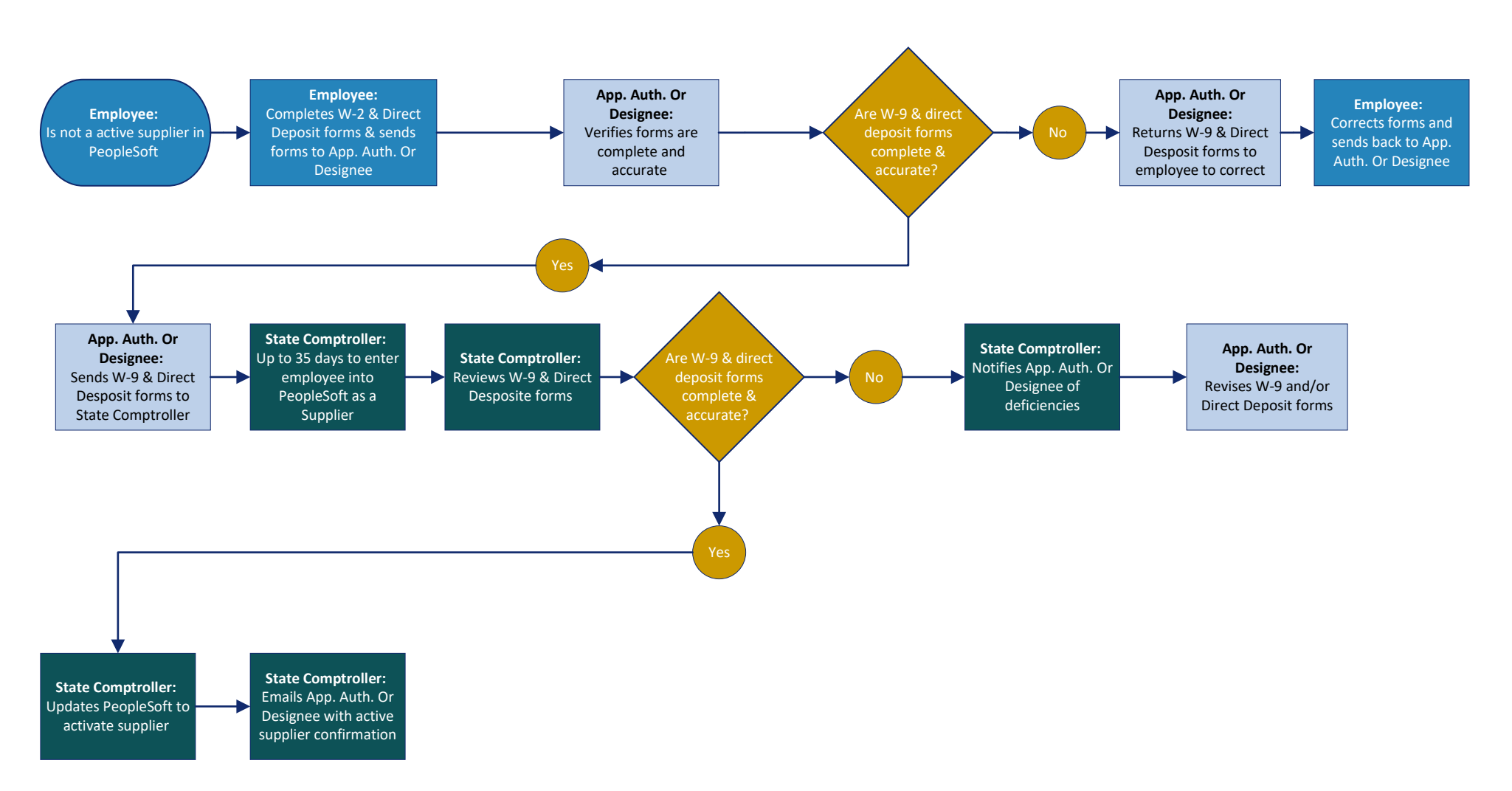

Employee Task State Comptroller Task App. Auth. or Designee Task Key:

## **Education Reimbursement Final Application Process**

\*Please note your agency may have an automated process that has a slighly tailored approach to the below

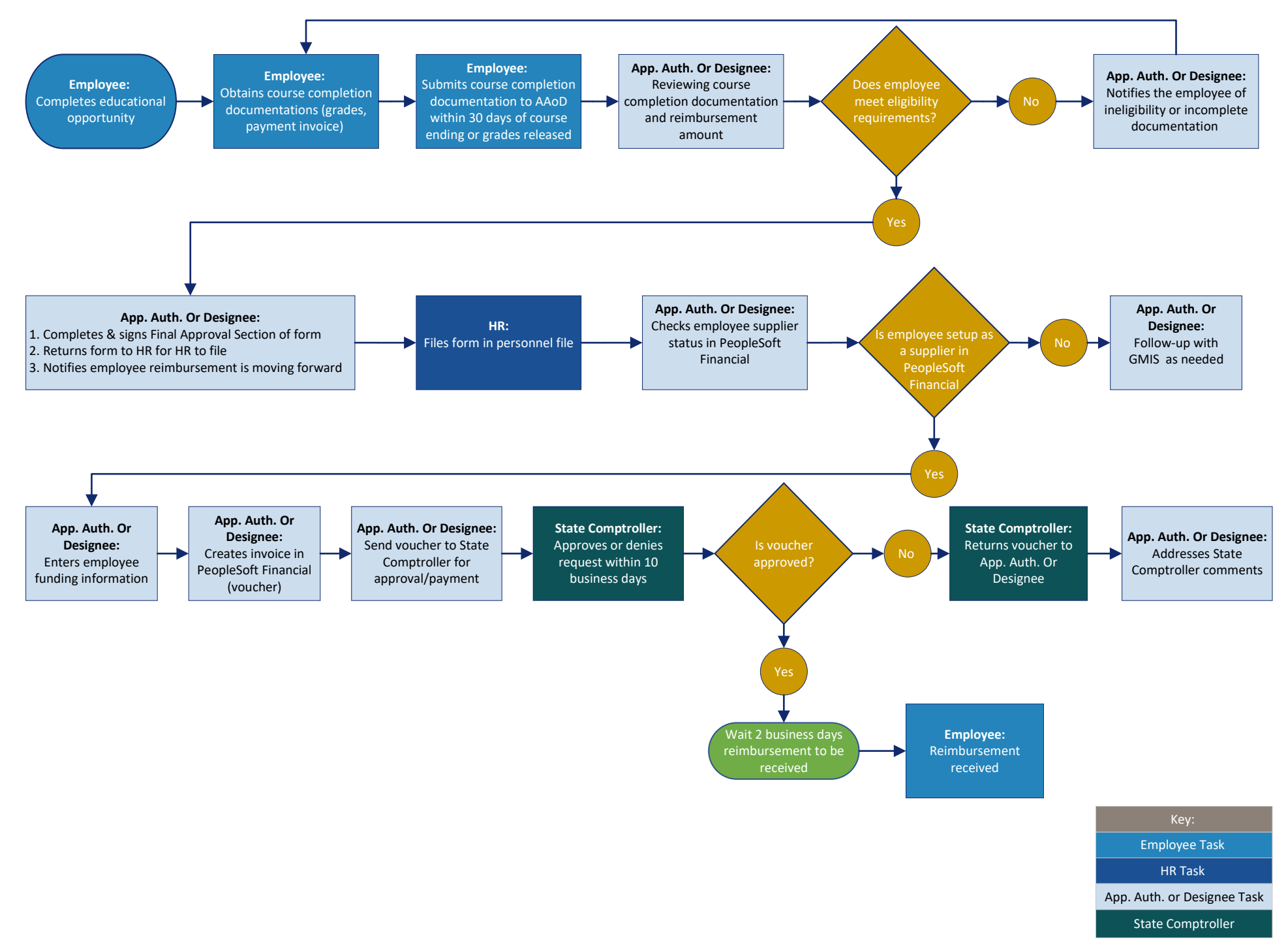